## BUCLE "WHILE"

## ¿Qué es?

El bucle "while" es muy similar al bucle "for", y sigue la siguiente estructura:

while (condición) { # Código que se ejecutará mientras la condición sea verdadera # Actualizar la condición (para evitar un bucle infinito) }

Este bucle se caracteriza por realizar una serie de operaciones mientras se cumpla la condición dada, a diferencia del "for" que prevalece para determinados valores que toma la variable. Condición es aquella condición que se va a cumplir para que se cierre el bucle. Esta puede ser, por ejemplo, a = 5, a < 7… Hay que tener cuidado de que esta condición no se cumpla nunca, ya que entonces entraríamos en un bucle infinito. La manera más común de hacer que se cumpla es colocar un  $a = a + 1$ ; o algo similar.

Un ejemplo sería el siguiente:

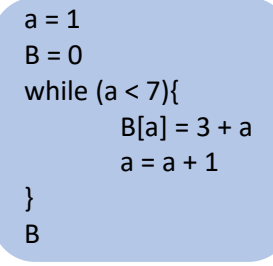

En este caso, se repite la operación B[a] = 3 + a, y se va almacenando en cada valor de a. Después, el valor de a aumenta en 1. Esto se repite hasta que a = 7, que cumple la condición y sale del bucle.